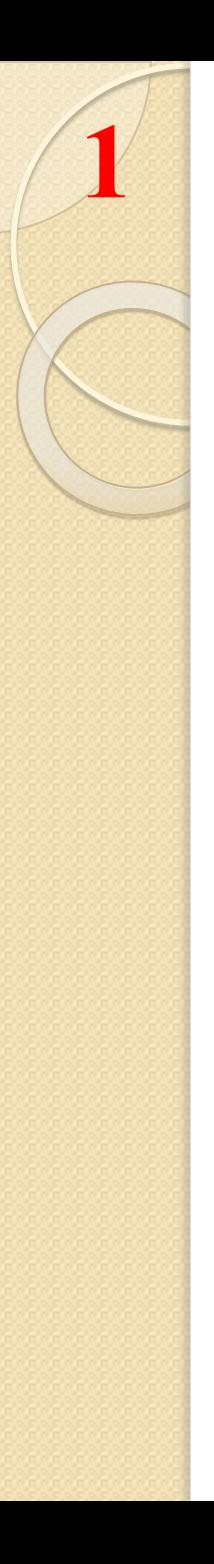

## Tema 4

- Вирази
- Арифметичні вирази
- Логічні вирази
- Рядкові вирази
- Оператори
- Оператори привласнення і порівняння
- Операторні дужки
- Оператор if..else
- Оператори циклів

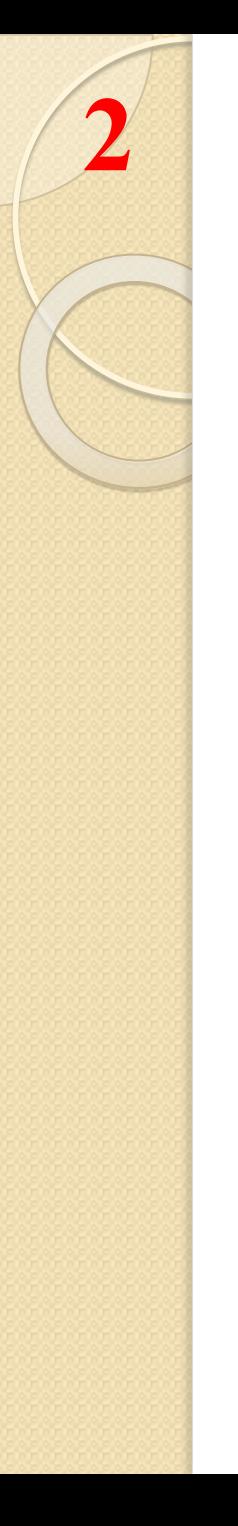

#### Вирази складаються

- Операндів
- Знаків операцій
- Круглих дужок

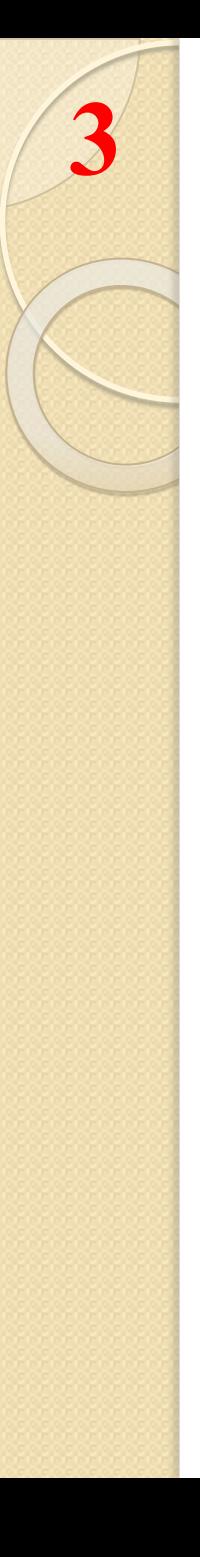

#### Операція привласнення

 $A = 12$ ;  $X=a;$  $y=a;$  $X = X$ ;  $S =$ " група СУ-71"; F=false; M=true;  $K = 3.13$ ;  $U=3.543e-78;$ 

# Арифметичні операції

 $\Delta$ 

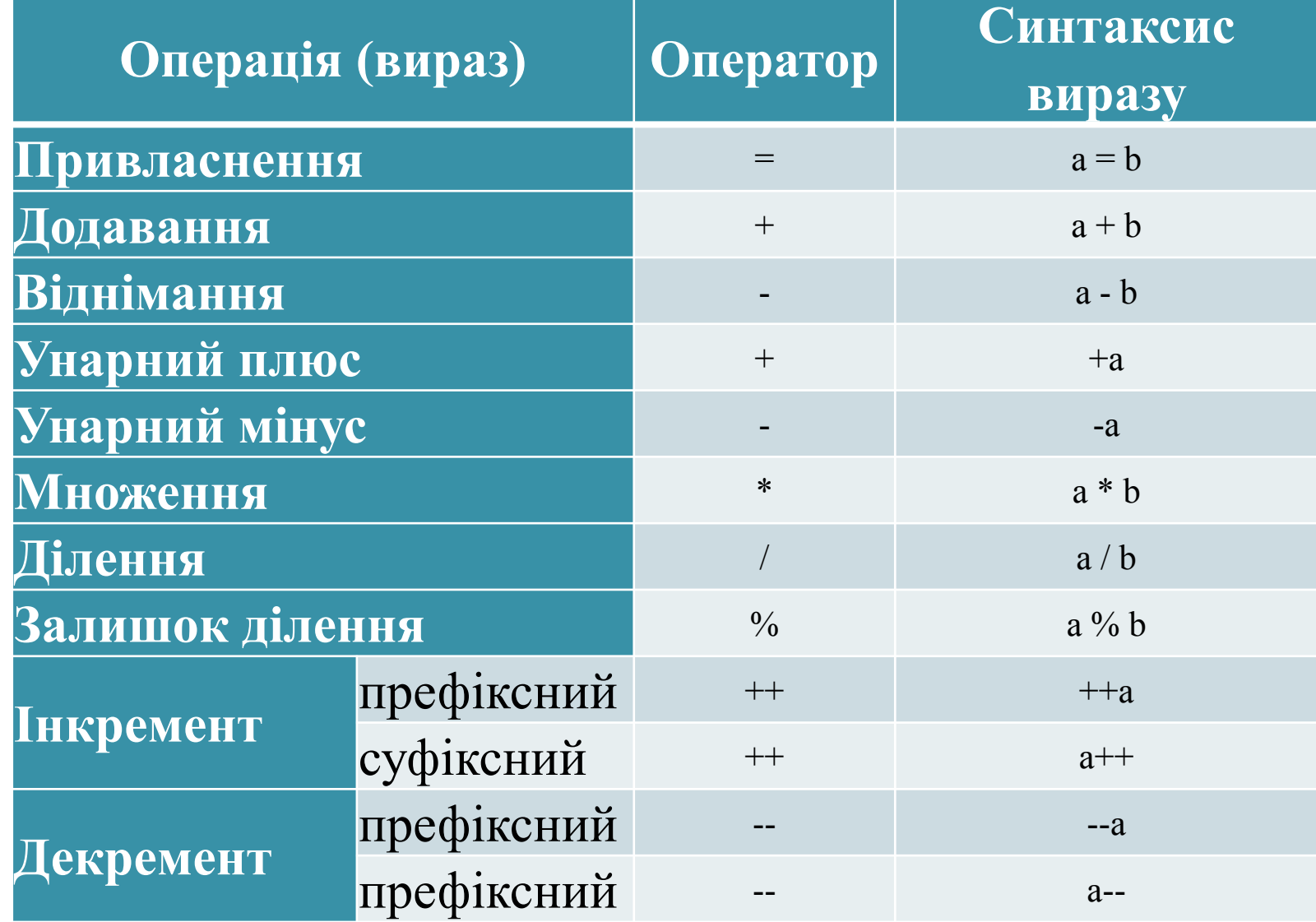

# Основні арифметичні операції

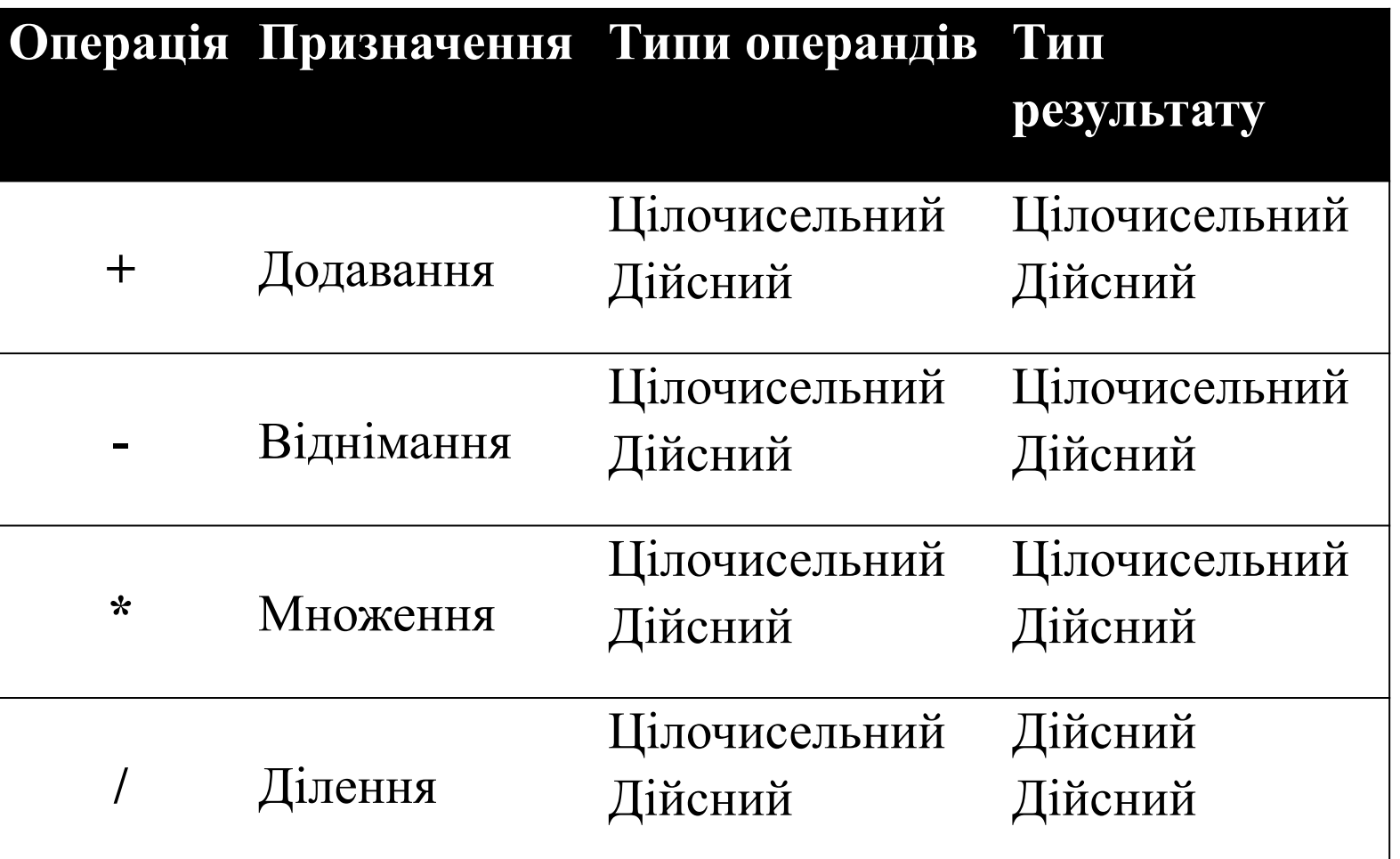

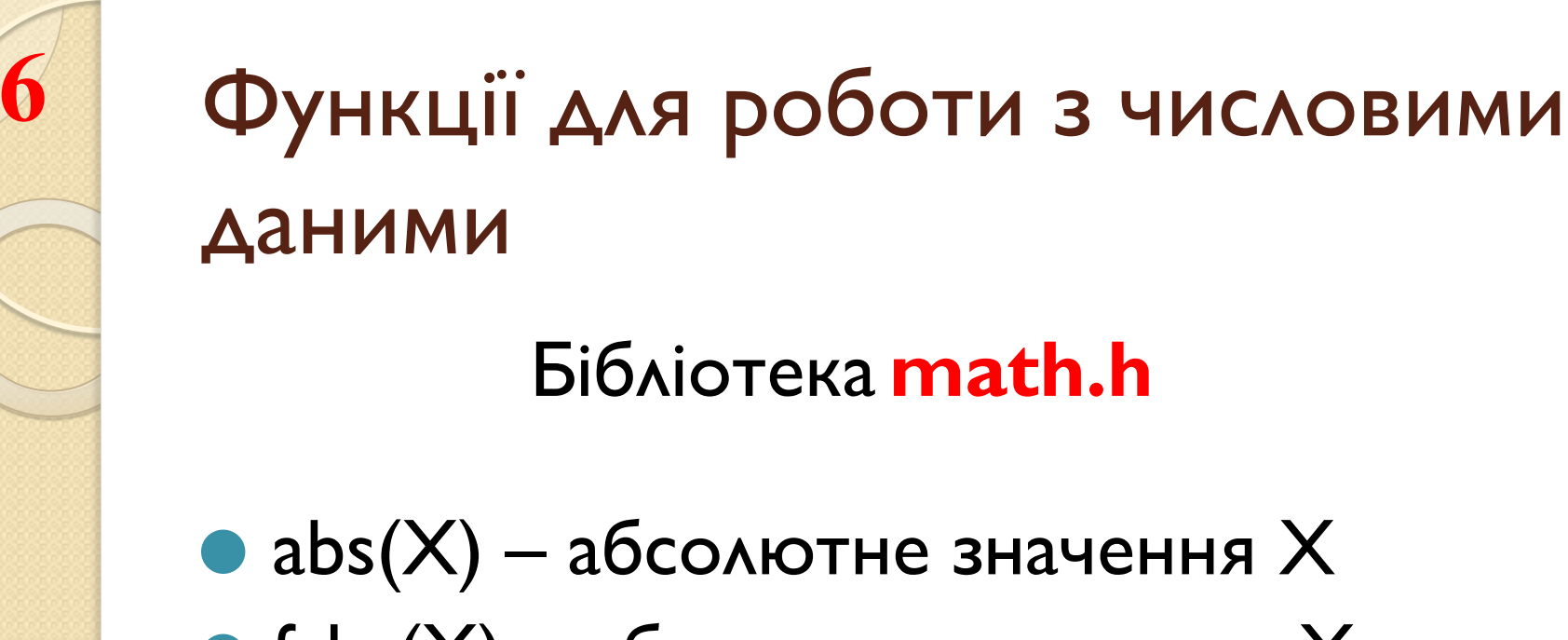

- $\bullet$  fabs(X) абсолютне значення X
- sqrt $(X)$  квадратний корінь з  $X$
- $\bullet$  log(X) натуральний логарифм X
- $\bullet$  exp(X) піднесення числа е до ступеню Х
- $\bullet$  sin(X) синус кута, який задано у радіанах

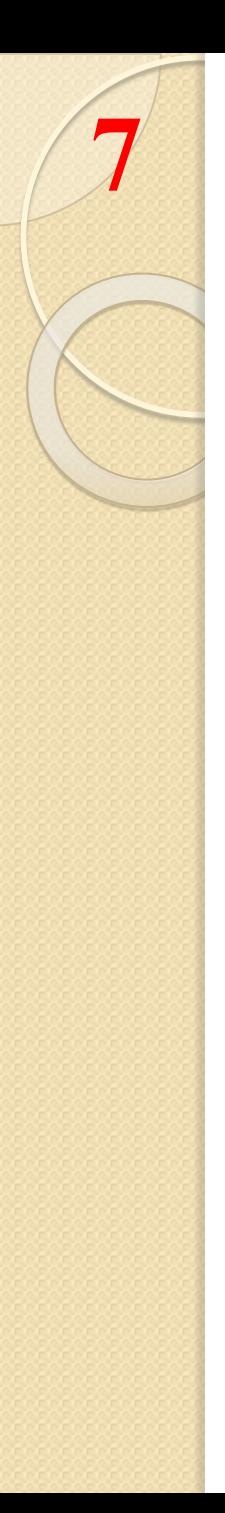

## Приклади арифметичних операцій

 $(x+12.3) / 30 * sin(2 *alpha)$  $Y + x$  $exp(3)$  $12 - 4.01e-4 * log(a2)$ sqrt $(2*x5)$  $acos (4-c1)$ 

#### Операції цілочисельного ділення

- / результат операції ділення залежить від типу змінної в яку заноситься частка від ділення двох **YUCEN**
- % цілочисельний залишок від ділення двох чисел

#### Приклади

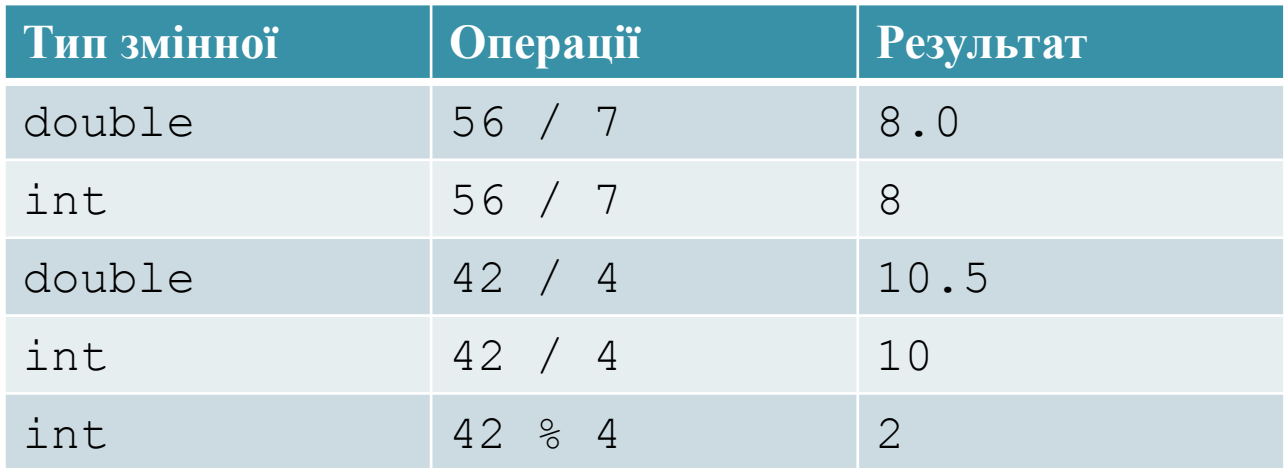

## Склад логічних виразів

- Логічні константи true та false
- Логічні змінні типу bool
- Операції порівняння (відношення)
- Логічні операції
- Круглі дужки

# Операції порівняння (відношення)

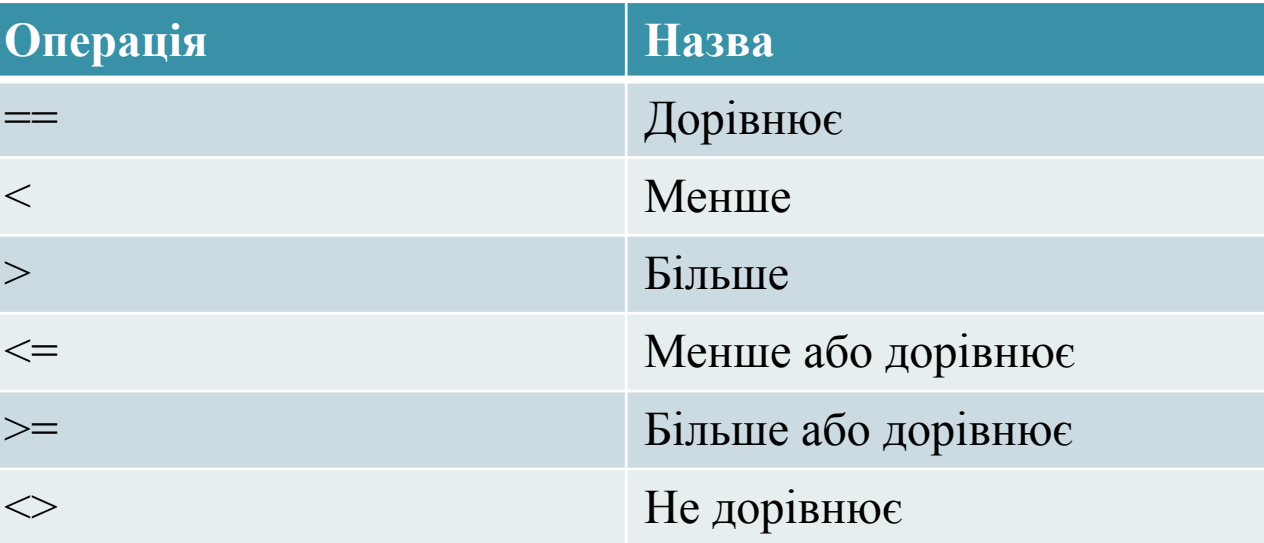

# **11**

# Логічні операції

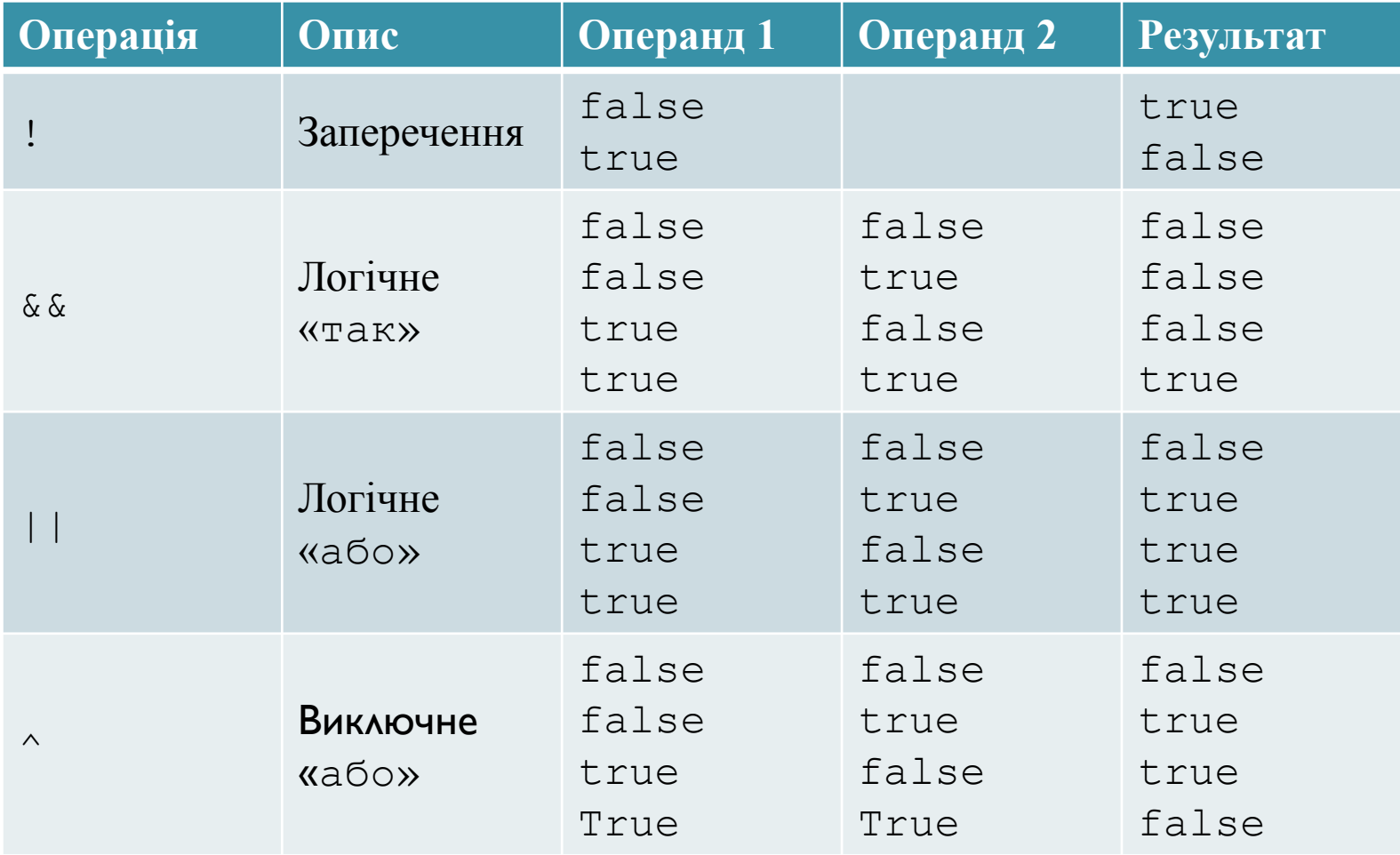

#### Складені оператори присвоєння

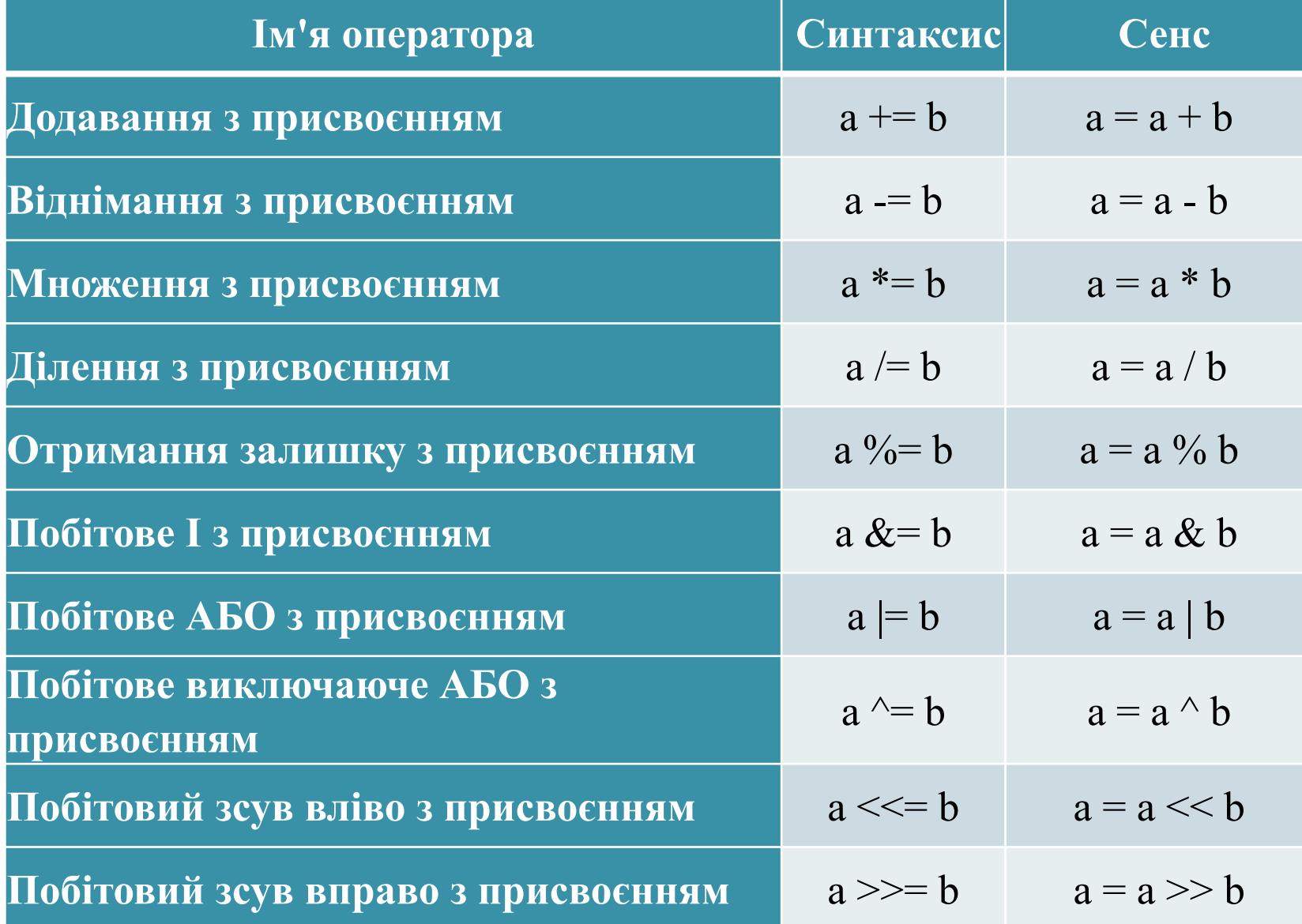

## Тернарний умовний оператор

Тернарна операція має наступний синтаксис:

 $<$ умова> ? <значення1>:<значення2>

Приклад тернарної операції:

 $min = (a < b)$  ? a : b;

## Рядкові вирази містять

● UnicodeString – рядковий тип змінних<br>● ФАНХ ОПЕРАЦІЮ «†» яка виконує<br>• Функції над рядками

Приклад конкатенації: **UnicodeString** s ="Іван";  $s = s + "Ne$ тренко";

Результат:

**14**

"ІванПетренко"

## Функції над рядками (приклад)

 $\bullet$  int s. Length() – визначення довжини рядка

- ⚫ int s.Pos(const UnicodeString& subStr) – повертає індекс символу, з якого починається вказана підстрока.
- ⚫ s.Insert(const UnicodeString & str, int Index) - вставка рядка str у рядок s з позиції Index.
- ⚫ s.Delete(int n, int idx) видалення з рядку s n символів починаючи з idx.

# Функції приведення типів

• IntToStr() – самостійно

- StrToInt() самостійно
- FloatToStr() самостійно
- StrToFloat () самостійно Функції перетворення рядків
- $\bullet$  s. UpperCase ()  $\bullet$   $\bullet$   $\bullet$
- $\bullet$  s. LowerCase ()  $\bullet$  самостійно
- $\bullet$  s.  $Trim() camocTiйHO$
- s.TrimLeft() самостійно
- s.TrimRigth() самостійно

## Прості оператори

- $\bullet$  Оператор привласнення  $( = )$  $\degree$  x2=w1;
- Оператор безумовного переходу ◦ goto <label>
- Пустий оператор ;
- Оператор виклику функції ◦ Close();

# Структуровані оператори

• Складений оператор

- Умовний оператор (оператор умовного переходу)
- Оператор вибору
- Оператори циклу
- Оператор доступу

## Складений оператор

#### Формат оператора

```
\langleoneparop1>;
\ldots ;
\langleoneparopN>;
```
 $\{$ 

 $\}$ 

#### • Приклад складеного оператора

```
\{int x = 5, y = 7;
    x = x^{\wedge} y;y = x^{\wedge} y;x = x^{\wedge} y;m1->Lines->Add(IntToStr(x));
\}
```
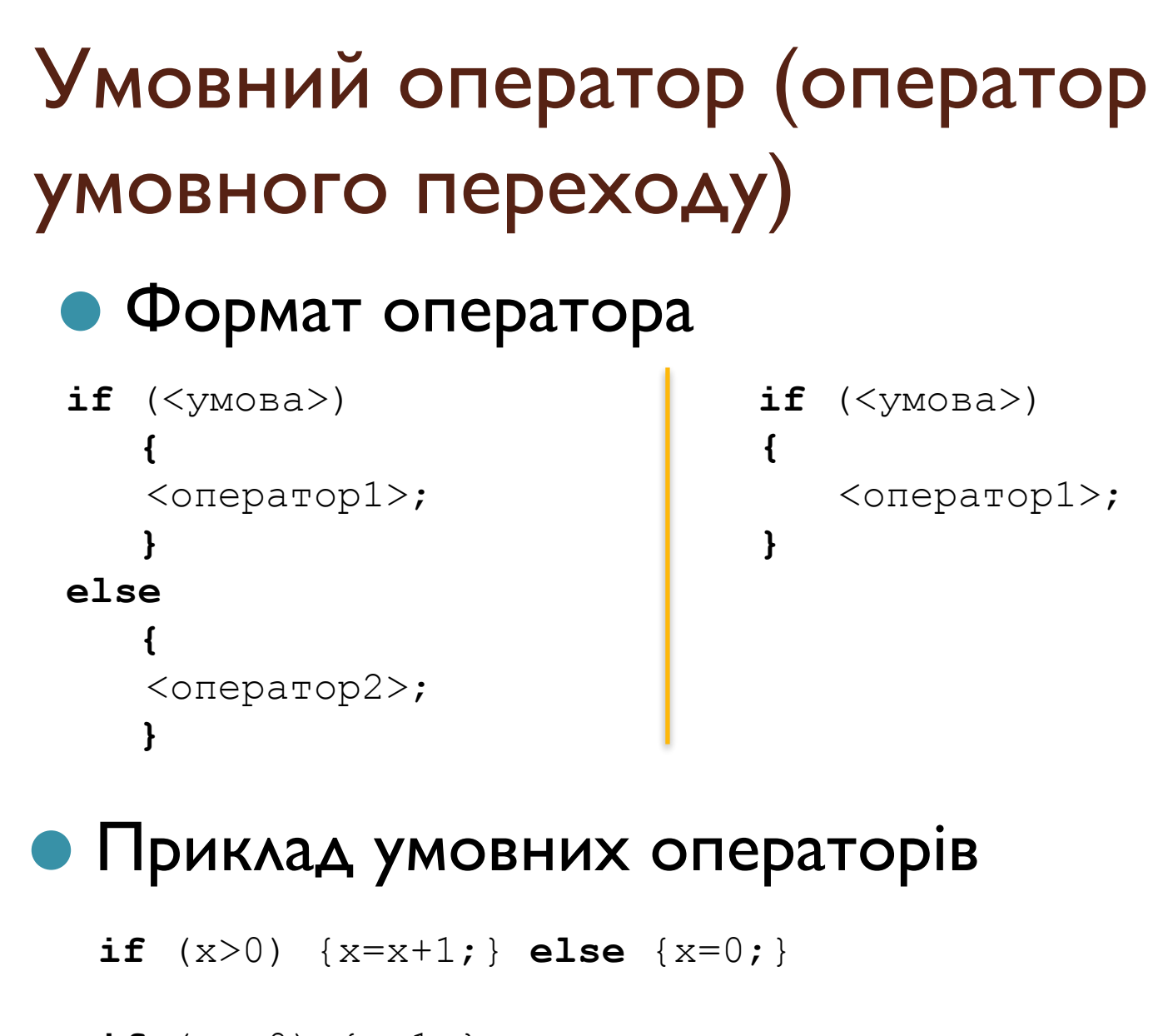

if  $(q == 0)$   $\{a = 1; \}$ 

# Оператор вибору

#### • Формат оператора

switch(switch variable) {casebreakdefault **case** constant\_expression: statement; *// [break;]* // …

**default:** statement;

#### Приклад

```
int DayNumber = 1;
UnicodeString str ;
             switch (DayNumber)
             {
                case 1 :
                case 2 :
                case 3 :
                case 4 :
                case 5 :
                        str = "Робочий день";
                        break;
                  case 6 :
                  case 7:
                        str = "Вихідний день";
                        break;
                  default :
                      str = "Нема такого дня!!!";
             }
```
### Оператори циклу

**22**

- Цикл з параметром (лічильником)
- Цикл з передумовою
- Цикл з післяумовою

Переривання циклу

break;

continue;

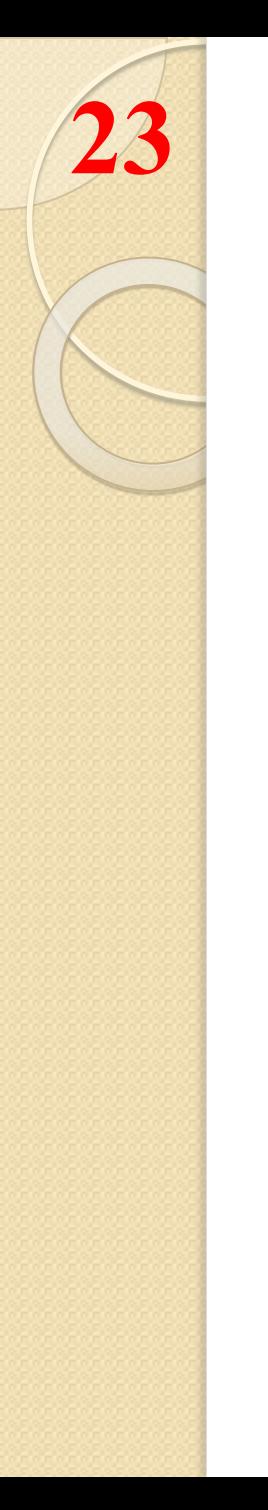

#### Цикл з лічильником (цикл «для»)

 $\mathbf{F} \mathbf{F}^{-1}$  $r - 1$ 

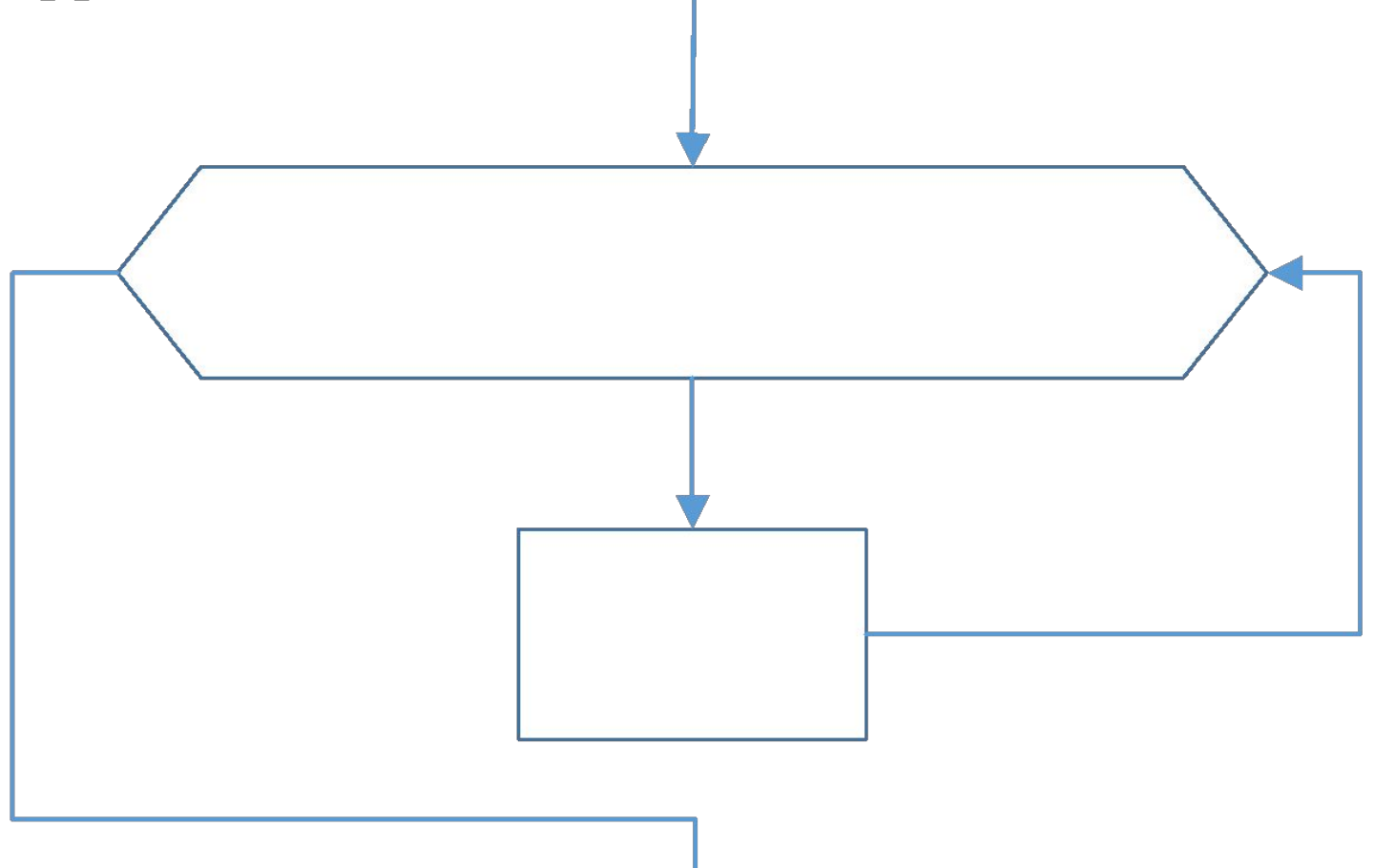

#### Цикли з параметром

#### • Формат оператора

for (<iніціалізація параметра>; <yмова>; <зміна значення параметра>)

<тіло циклу>

 $\left\{ \right.$ 

#### • Приклад

```
double Sum=0;
for (i=1; i<10; i++)\{sum += m[i];\}
```
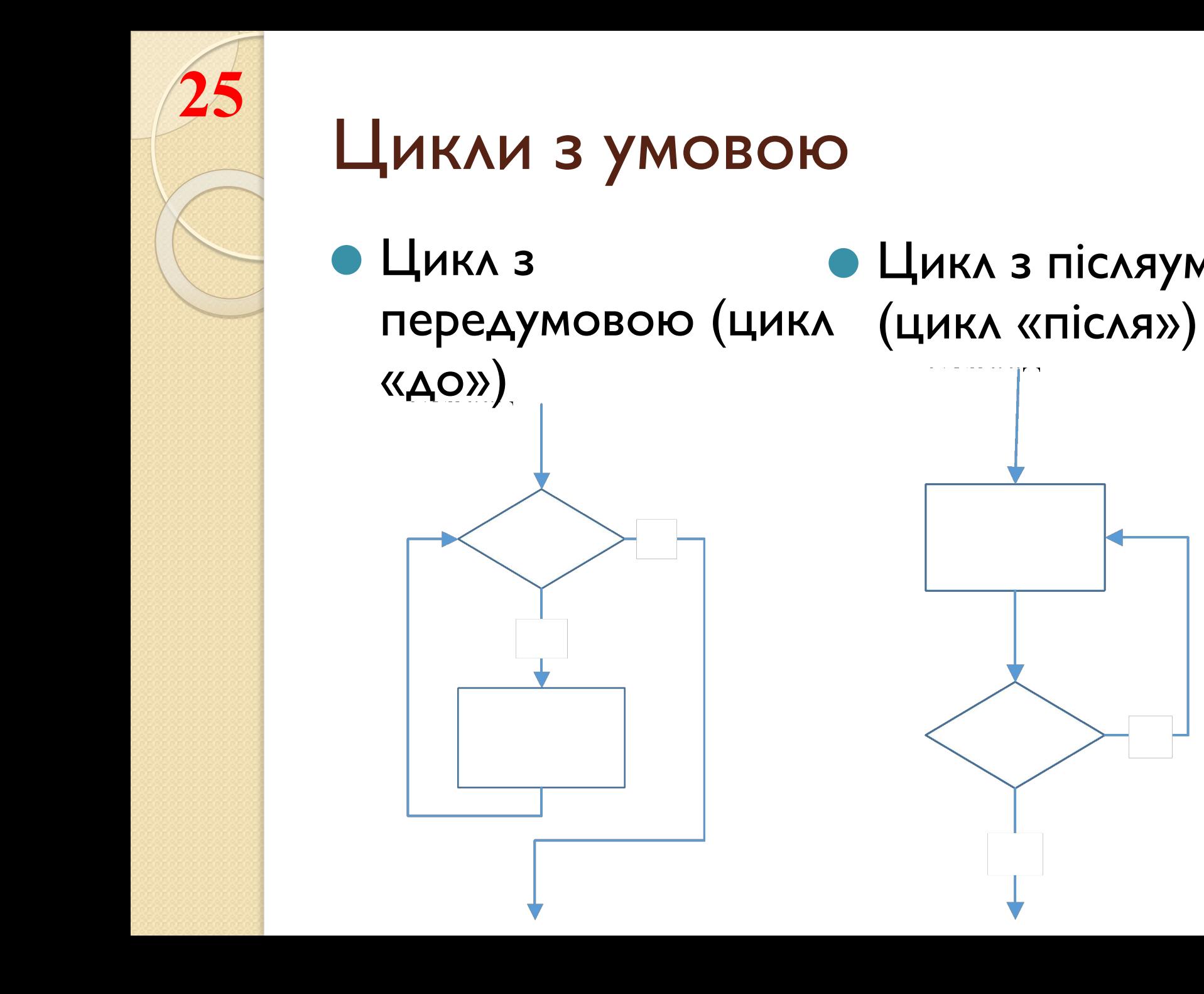

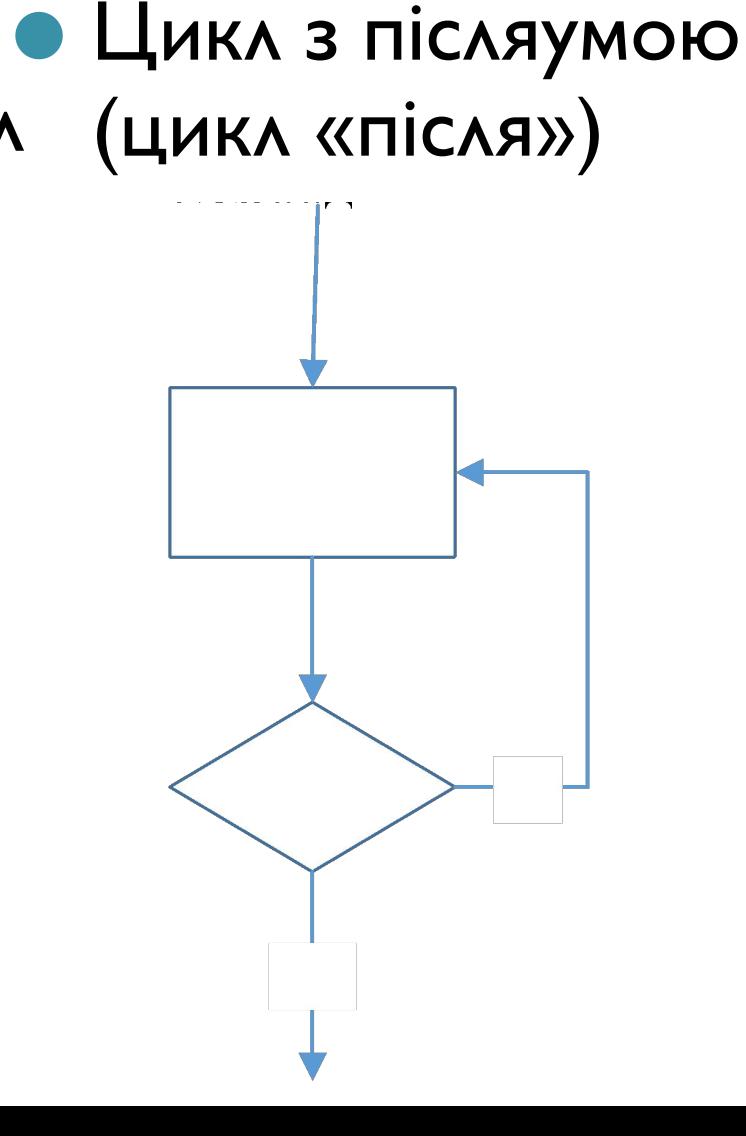

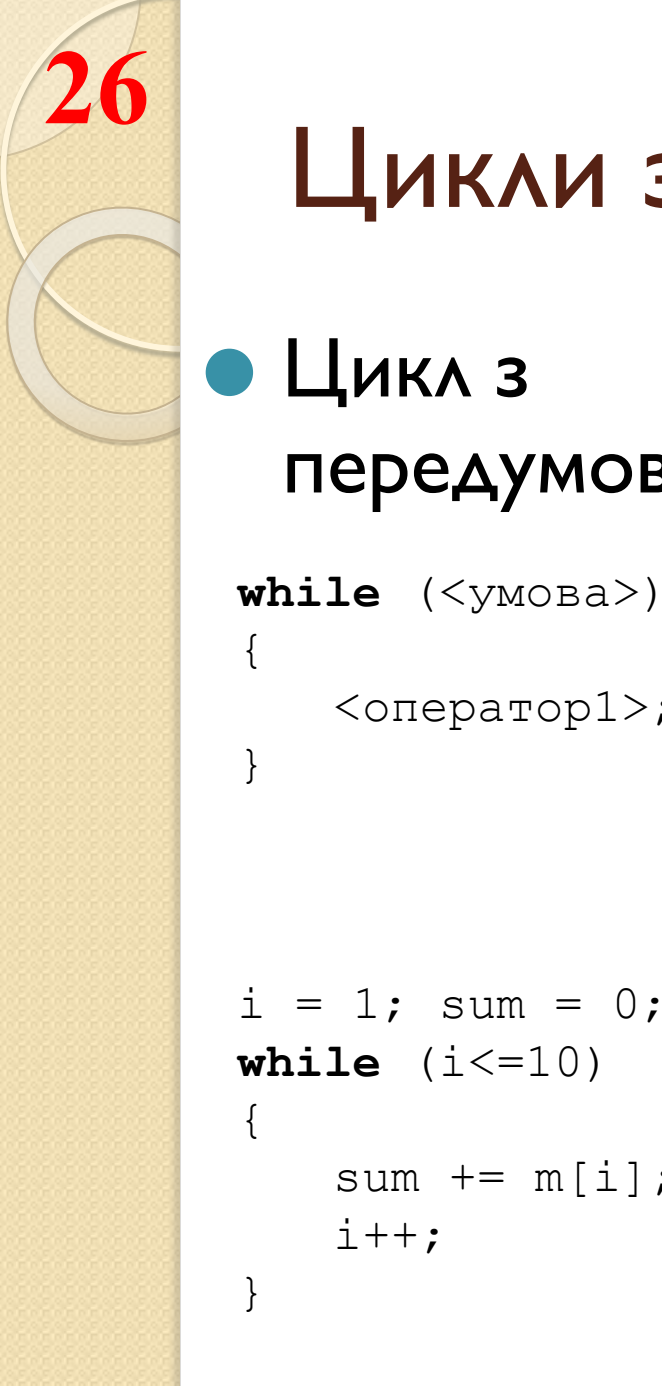

#### Цикли з умовою

```
Цикл з
передумовою (до)
```
while  $(\leq y \land \leq x)$ 

```
\langleoneparop1>;
```
sum  $+=$  m[i];

 $i++$ ;

#### Цикл з післяумовою  $(nicA)$

```
do
              \{\langleoneparop1>;
                  \ldots ;
                  \langle oneparopN\rangle;
              } while (\leq y \le a>);
Приклади
              i = 1; sum = 0;do
                  sum += m[i];
                   i++;
              while (i \leq 10)
```